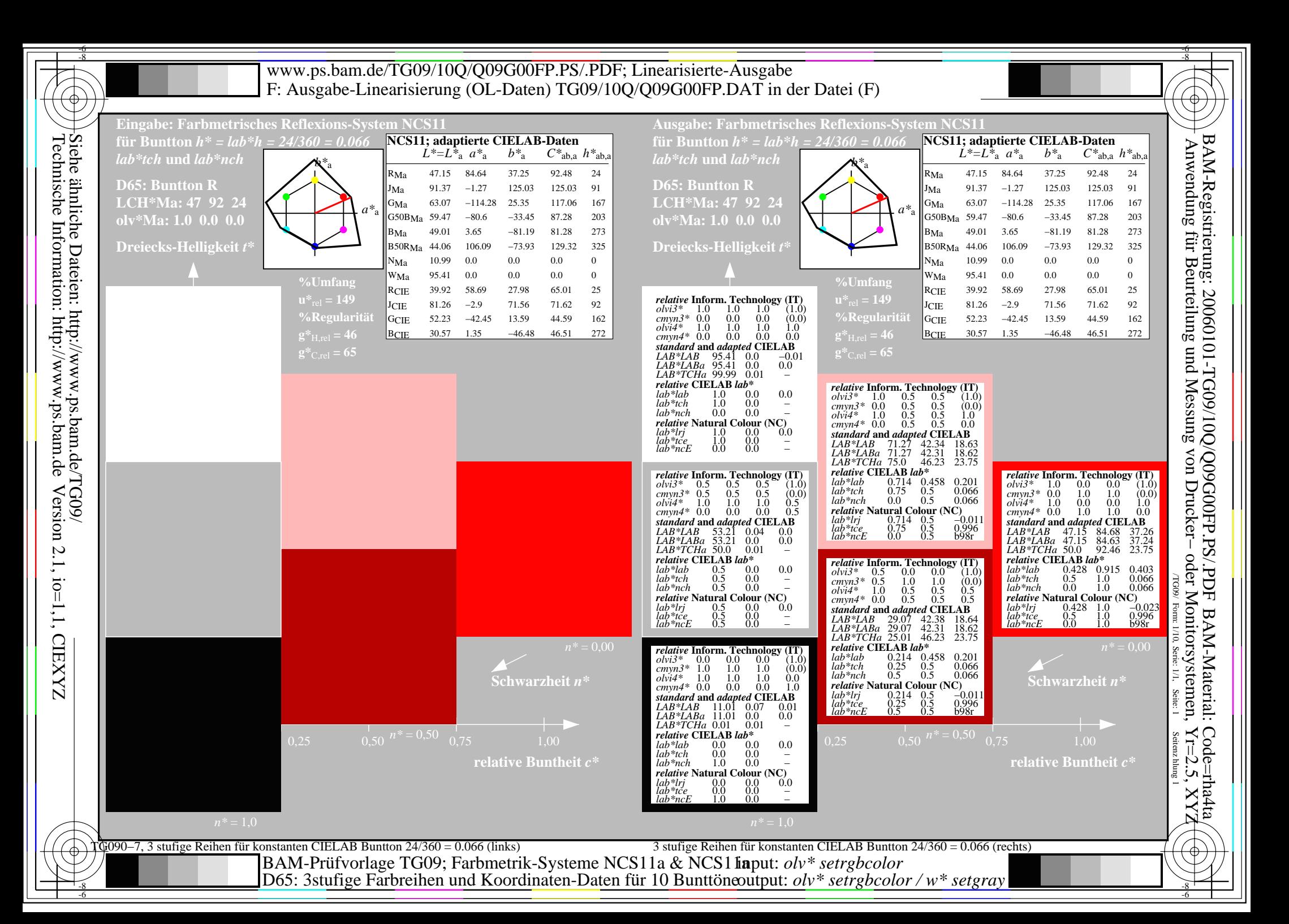

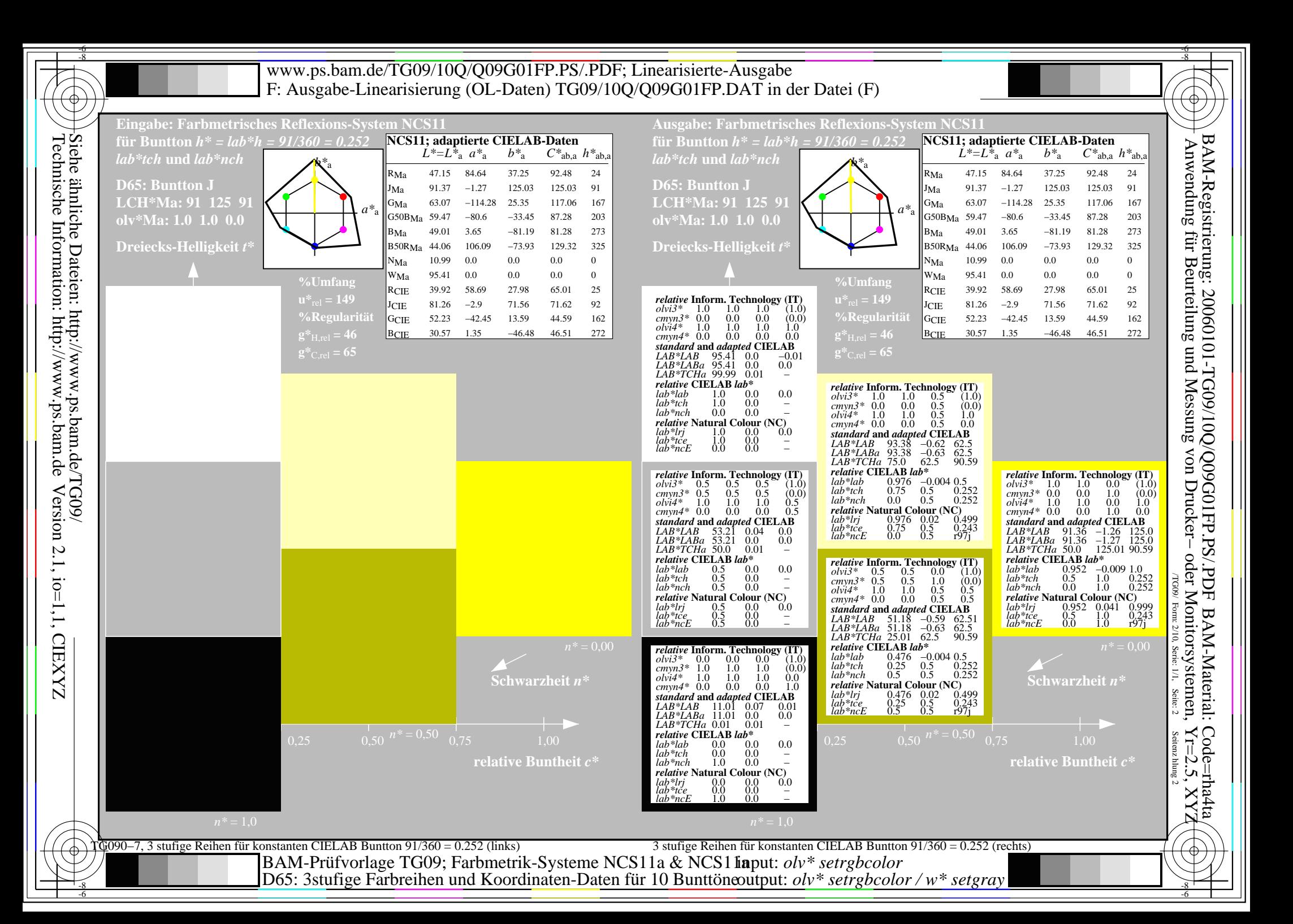

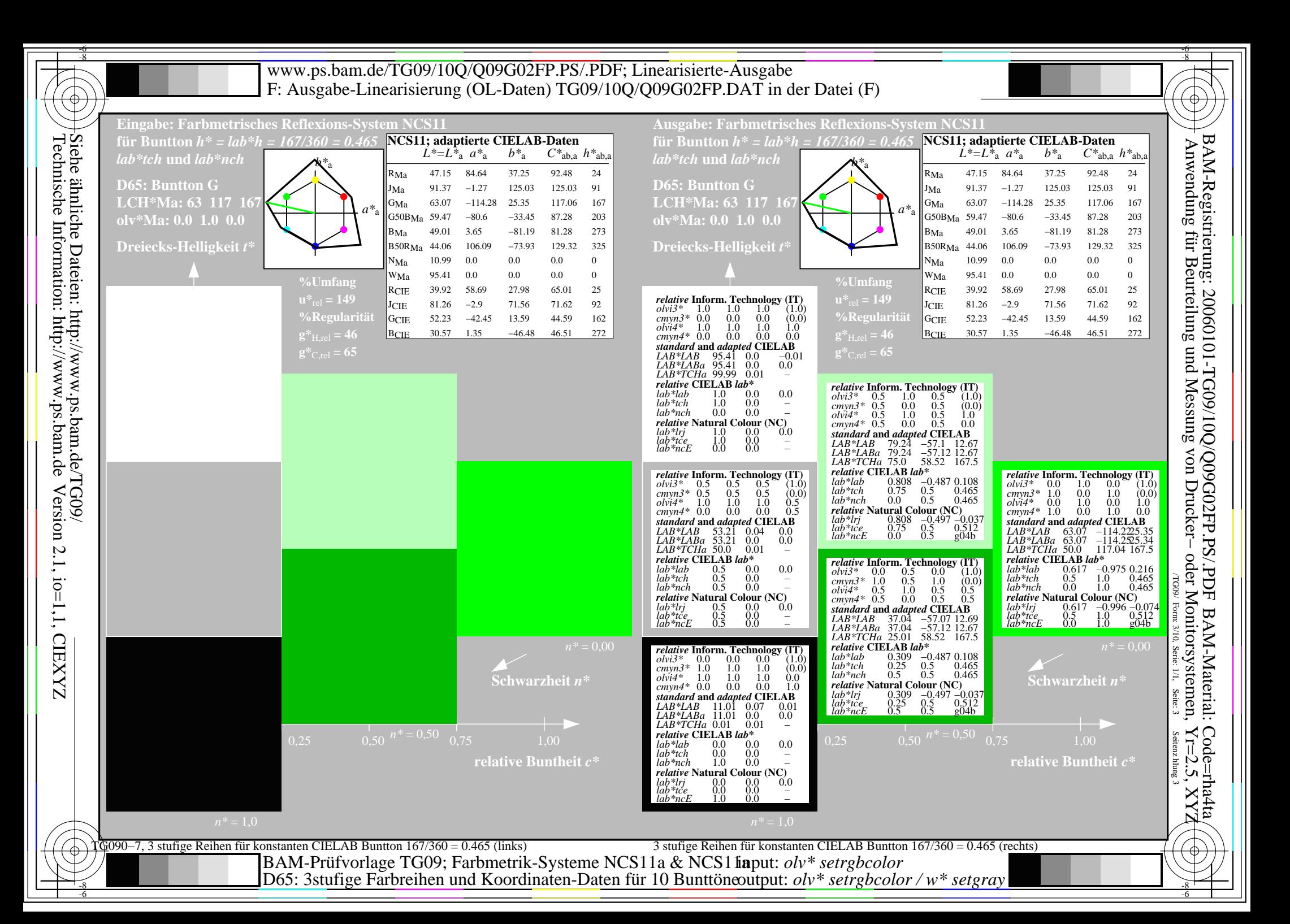

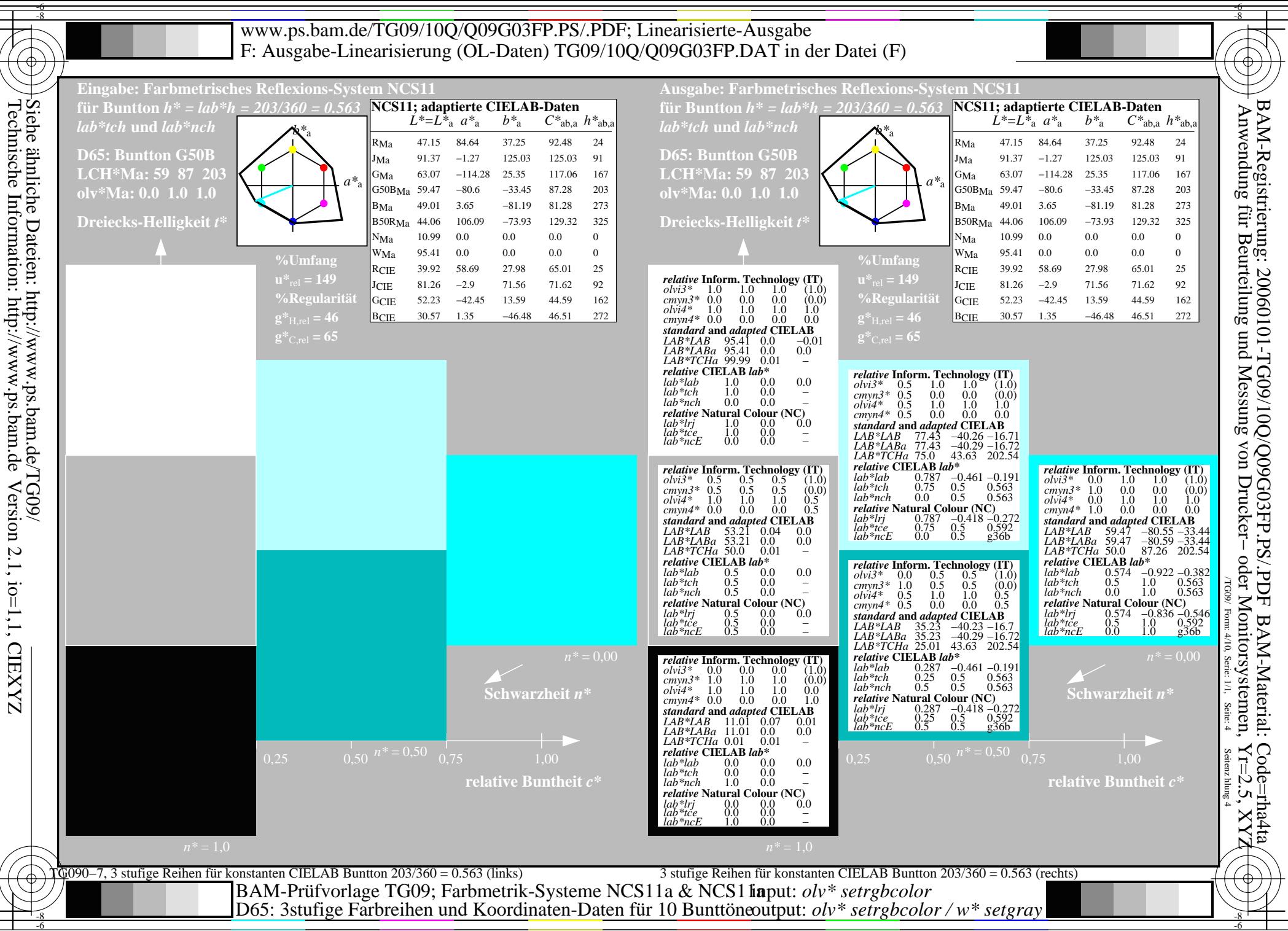

Version 2.1, io=1,1, CIEXYZ

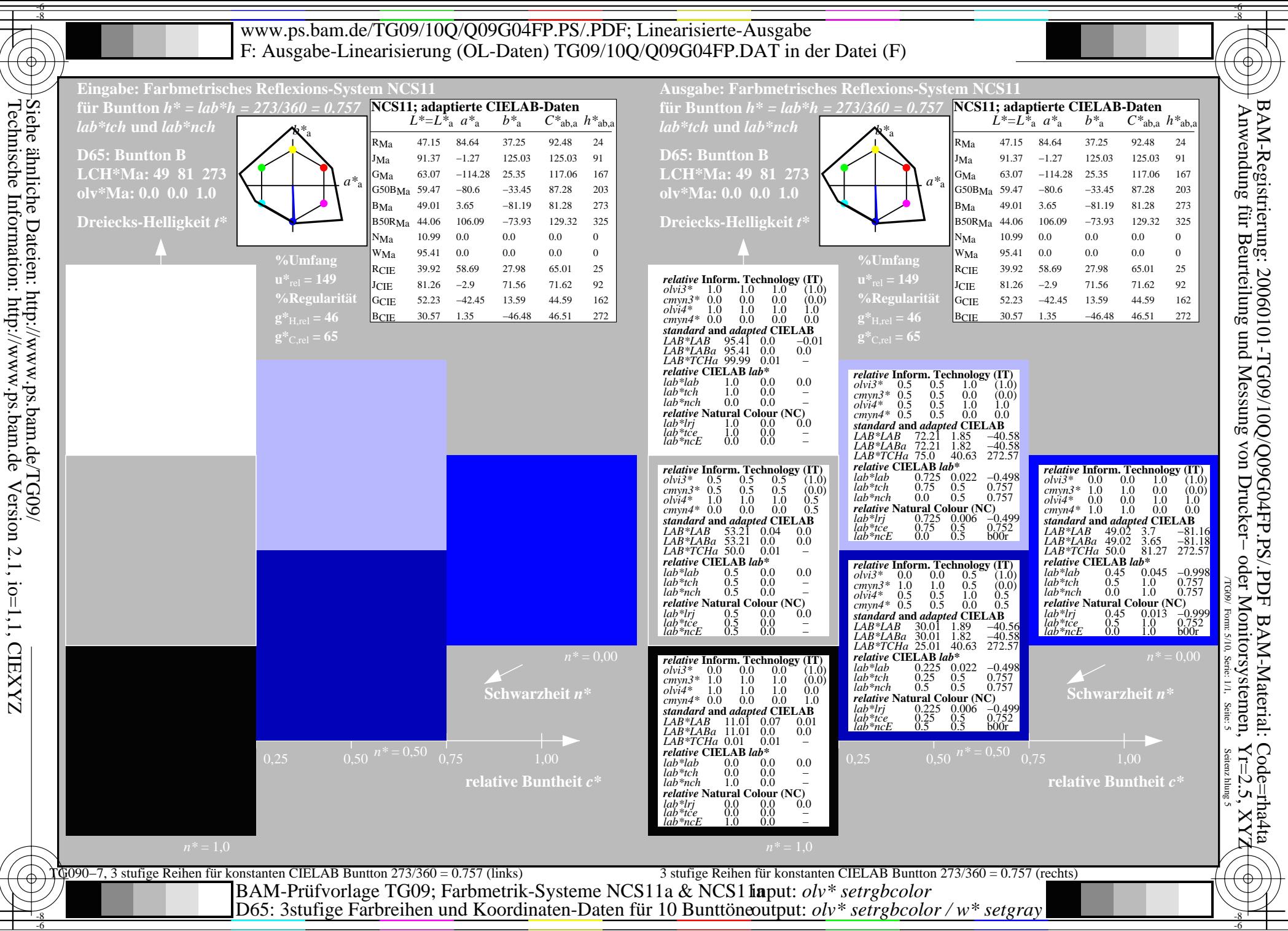

Technische Information: http://www.ps.bam.deVersion 2.1, io=1,1, CIEXYZ

-8

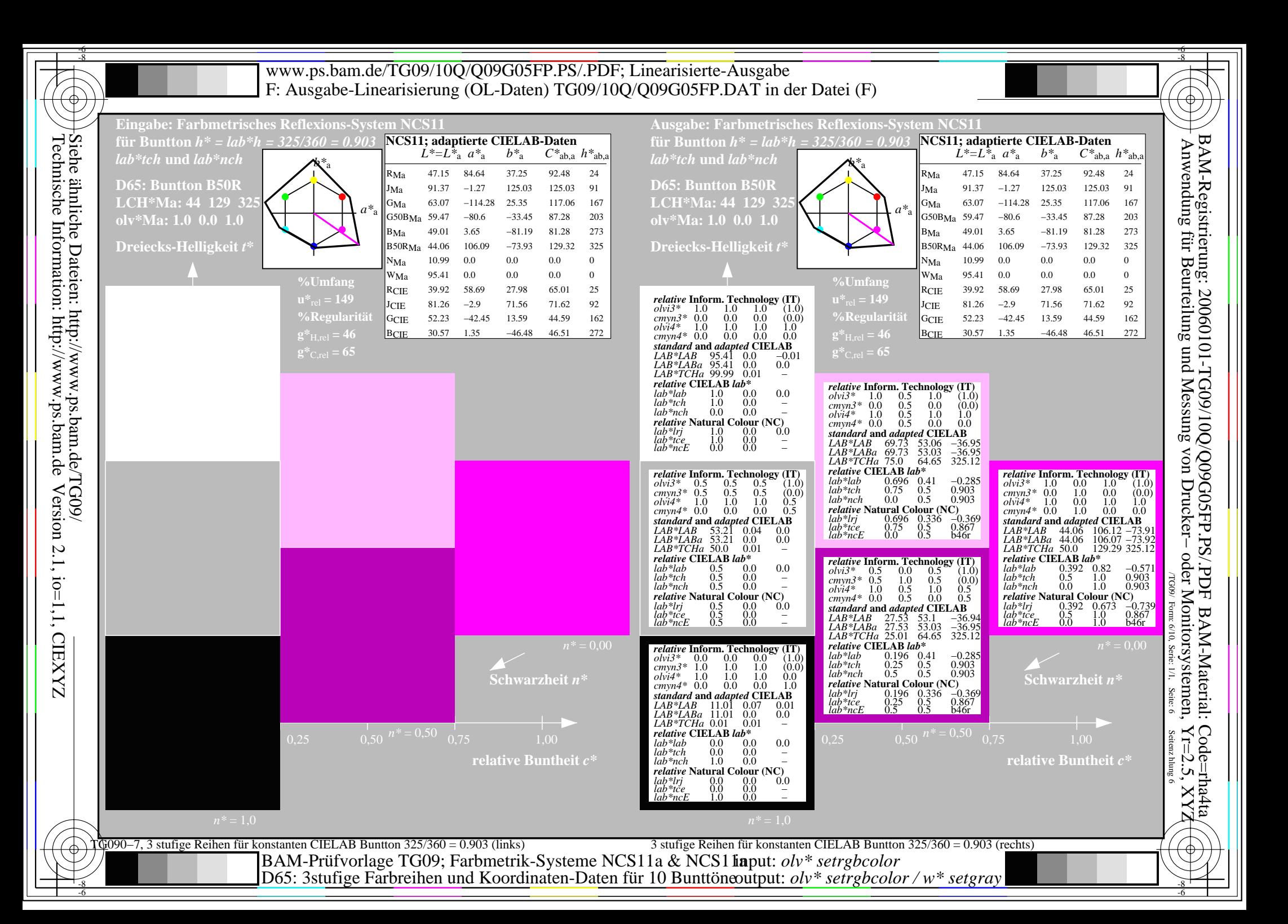

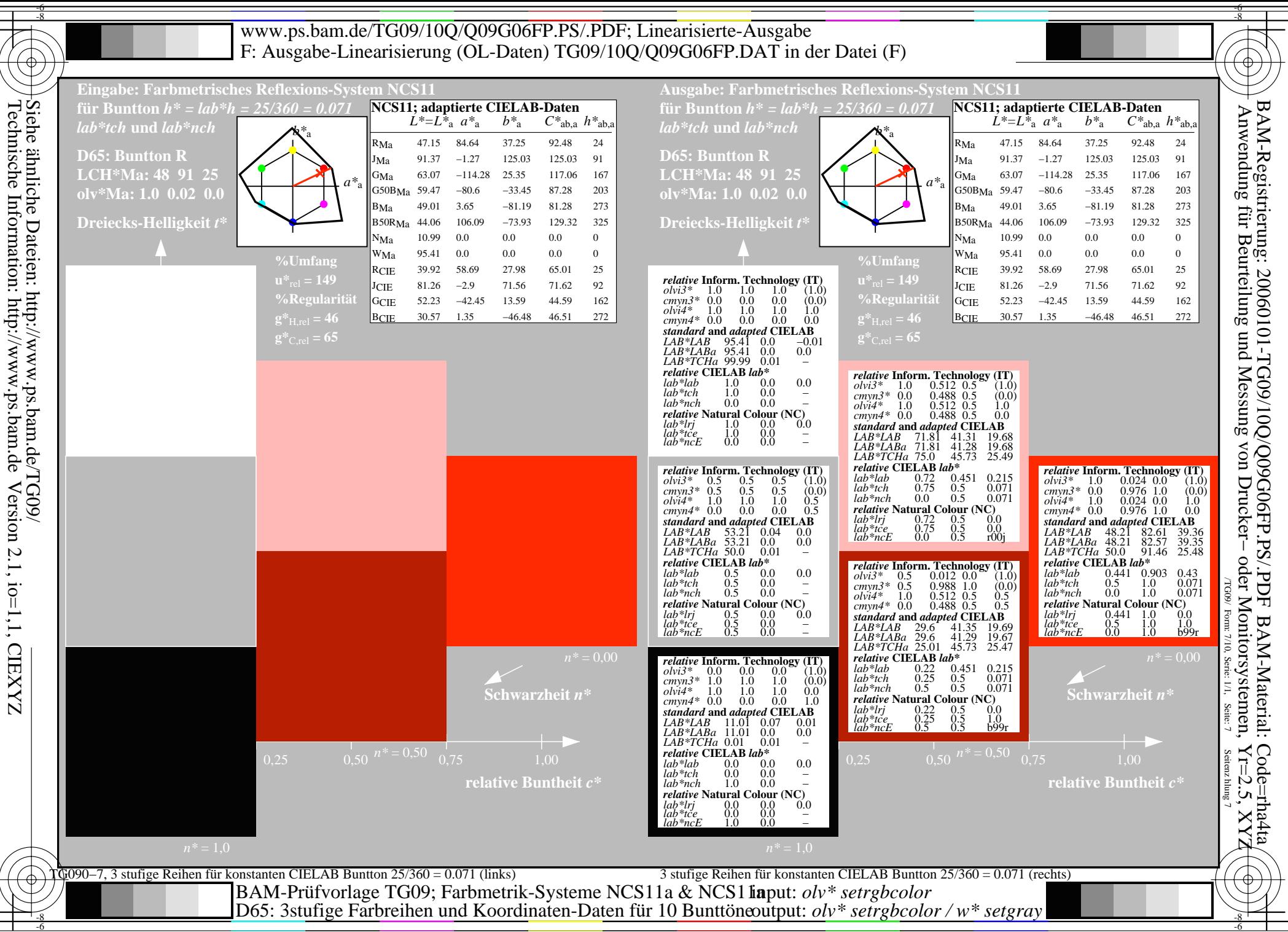

output: *olv\* setrgbcolor / w\* setgray*

-6

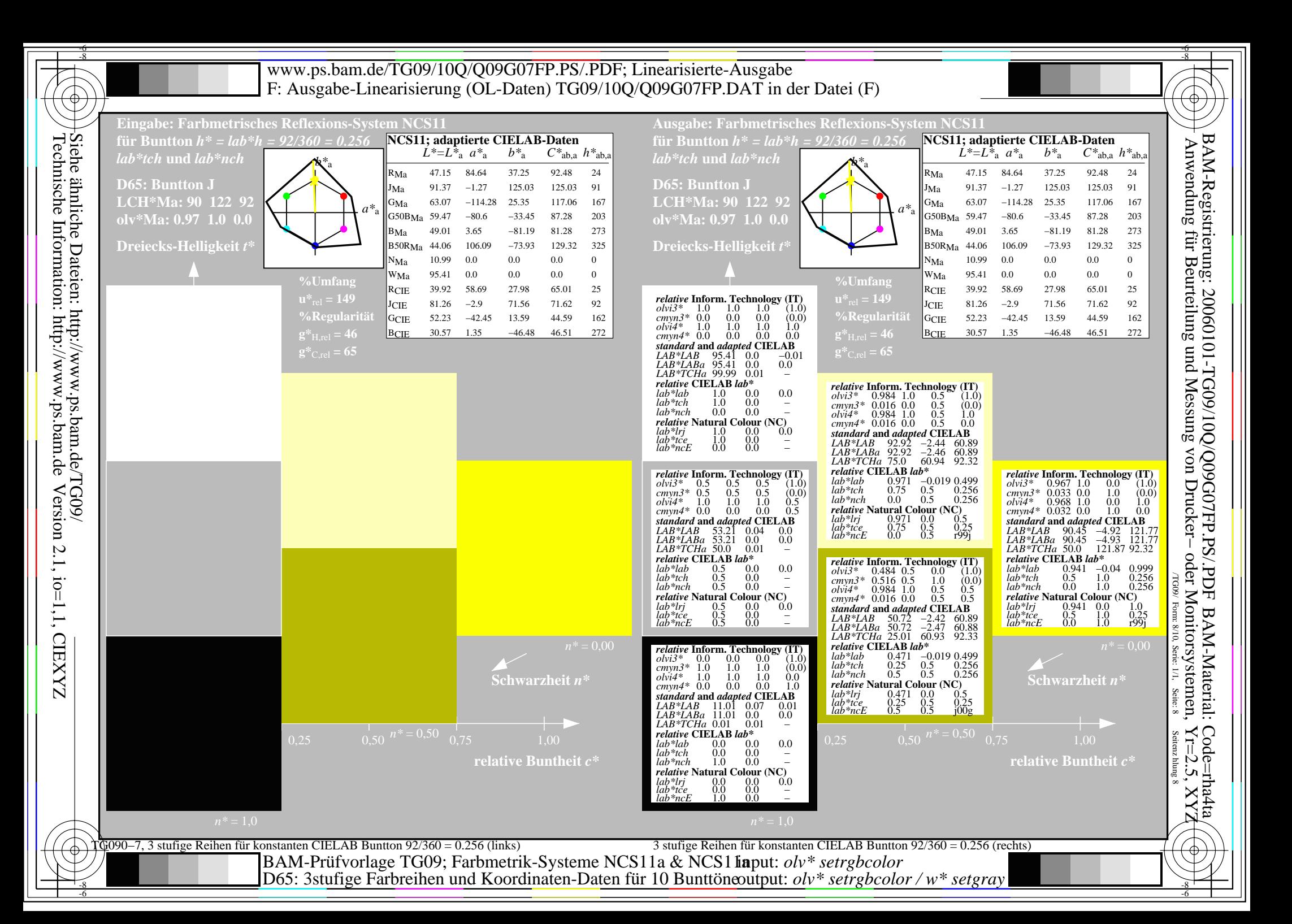

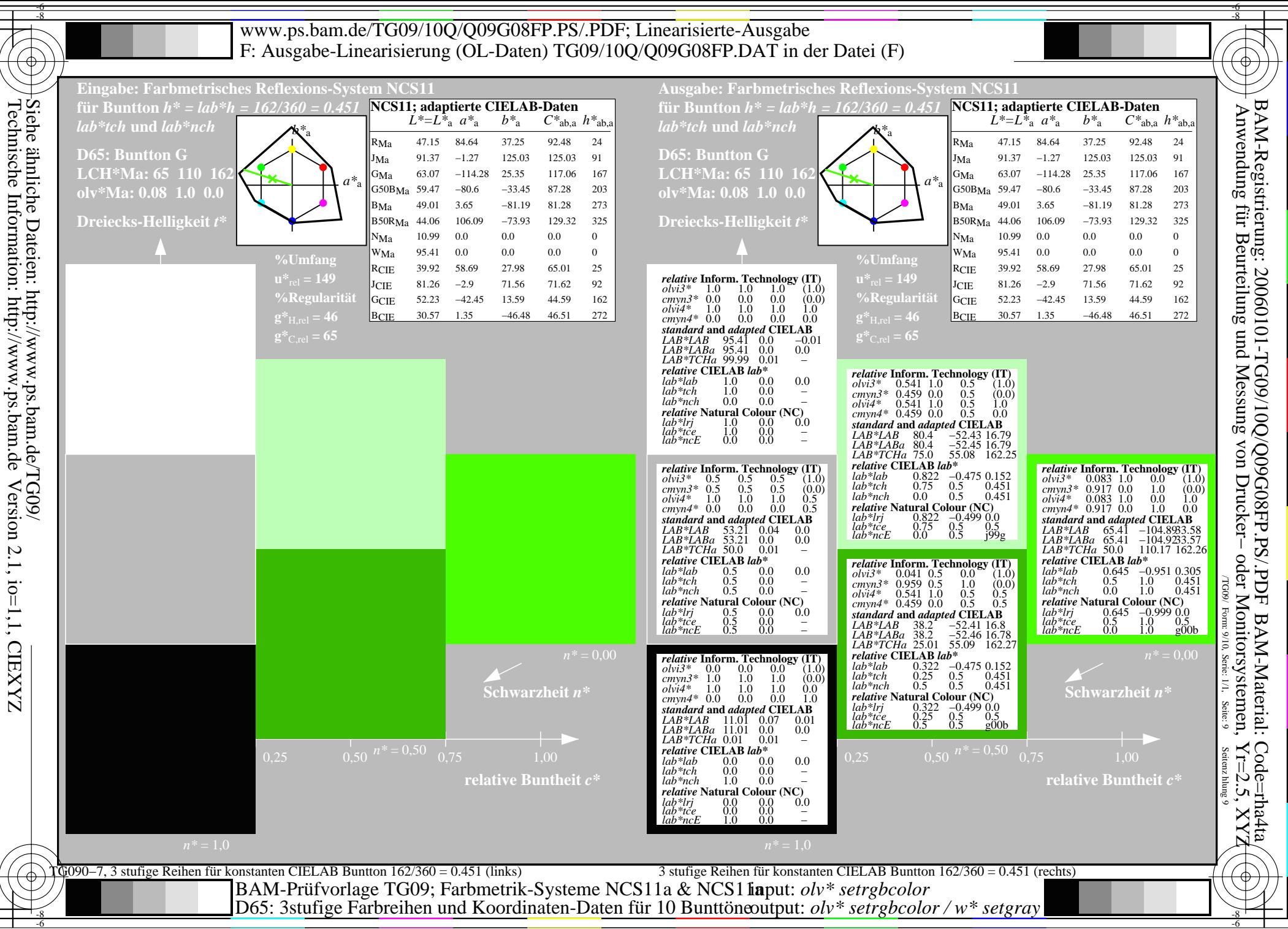

Version 2.1, io=1,1, CIEXYZ

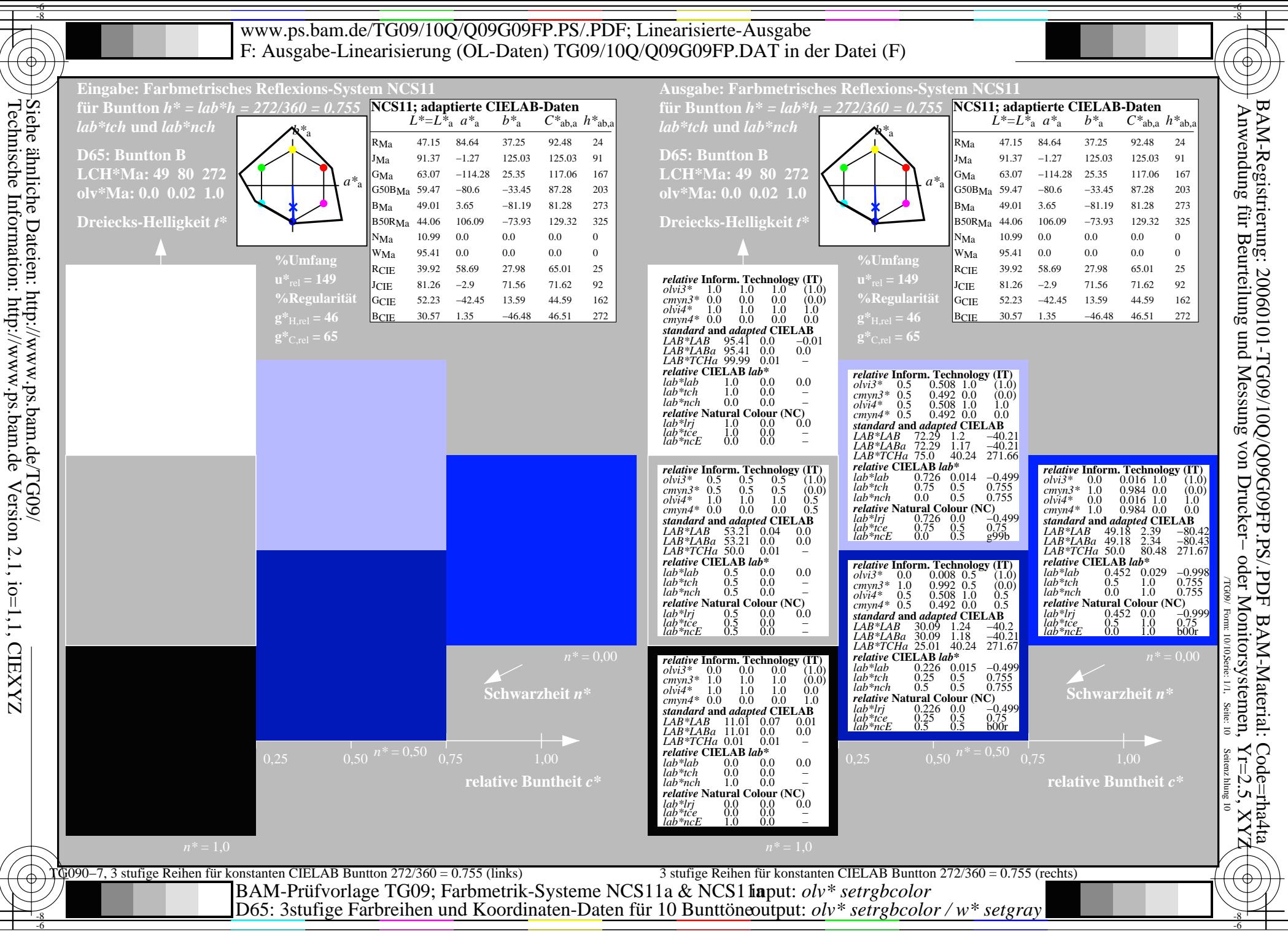

Version 2.1, io=1,1, CIEXYZ